<span id="page-0-0"></span>**THS** This is part of [Family API](https://ftp.osfree.org/doku/doku.php?id=en:docs:fapi) which allow to create dual-os version of program runs under OS/2 and DOS

**Note:** This is legacy API call. It is recommended to use 32-bit equivalent

2021/09/17 04:47 · prokushev · [0 Comments](https://ftp.osfree.org/doku/doku.php?id=en:templates:legacy#discussion__section) 2021/08/20 03:18 · prokushev · [0 Comments](https://ftp.osfree.org/doku/doku.php?id=en:templates:fapiint#discussion__section)

# **VioWrtCellStr**

This call writes a string of character-attribute pairs (cells) to the display.

# **Syntax**

VioWrtCellStr (CellStr, Length, Row, Column, VioHandle)

### **Parameters**

- CellStr (PCH) input : Address of the string of character-attribute(s) cells to be written.
- Length (USHORT) input : Length, in bytes, of the string to be written. Each characterattribute(s) cell is 2 or 4 bytes.
- Row (USHORT) input : Starting cursor row.
- Column (USHORT) input : Starting cursor column.
- VioHandle (HVIO) input : This must be zero unless the caller is a Presentation Manager application, in which case it must be the value returned by VioGetPs.

# **Return Code**

rc (USHORT) - return

Return code descriptions are:

- $\bullet$  0 NO ERROR
- 355 ERROR\_VIO\_MODE
- 358 ERROR\_VIO\_ROW
- 359 ERROR\_VIO\_COL
- 436 ERROR\_VIO\_INVALID\_HANDLE
- 465 ERROR\_VIO\_DETACHED

### **Remarks**

If a string write gets to the end of the line and is not complete, the string write continues at the beginning of the next line. If the write gets to the end of the screen, the write terminates.

#### **PM Considerations**

Write a character-attribute string to the Advanced VIO presentation space. The caller must specify the starting location on the presentation space where the string is to be written.

# **Bindings**

#### **C Binding**

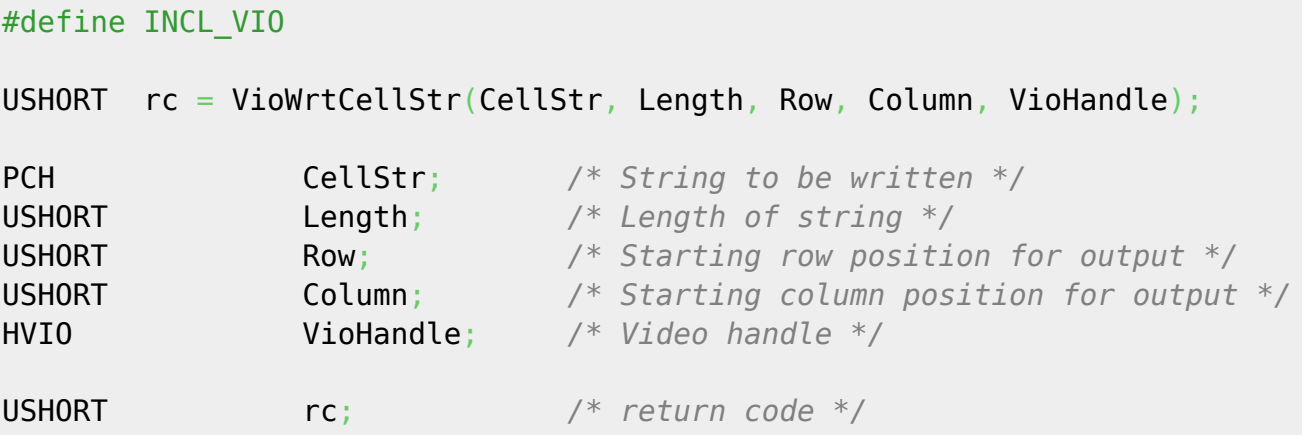

#### **MASM Binding**

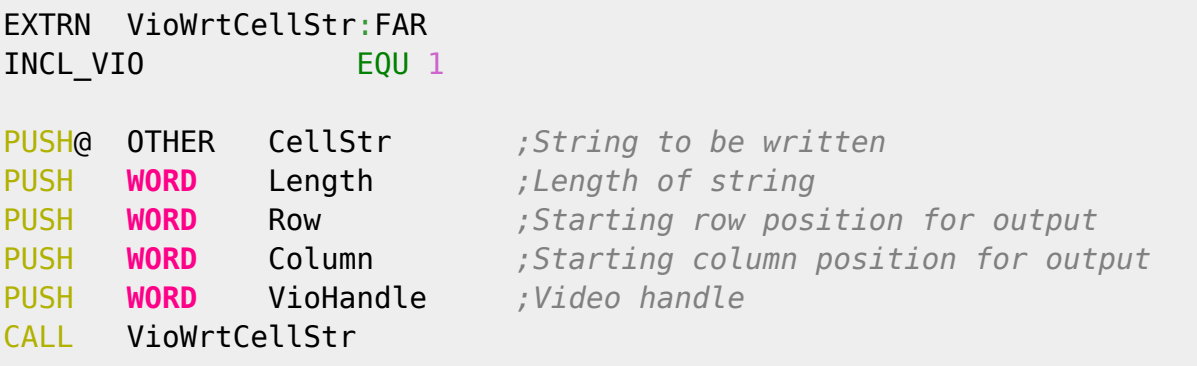

Returns **WORD**

### **Note**

Text based on [http://www.edm2.com/index.php/VioWrtCellStr\\_\(FAPI\)](http://www.edm2.com/index.php/VioWrtCellStr_(FAPI))

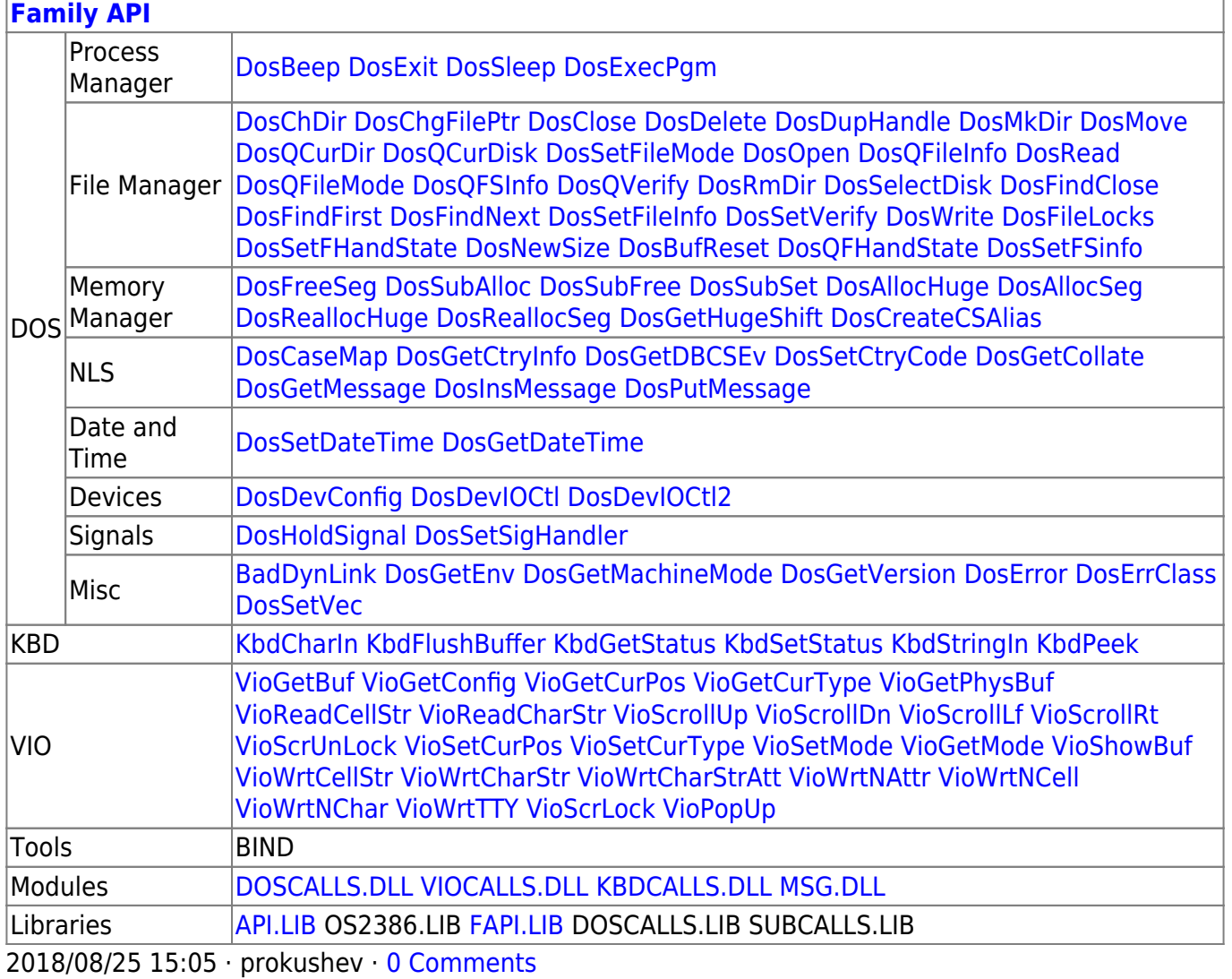

From: https://ftp.osfree.org/doku/ - osFree wiki

Permanent link: https://ftp.osfree.org/doku/doku.php?id=en:docs:fapi:viowrtcellstr

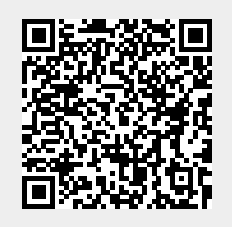

Last update: 2021/09/19 04:19